# 広告原稿入稿規定

西日本新聞 朝刊・夕刊 ファンファン福岡

2024年4月1日改訂

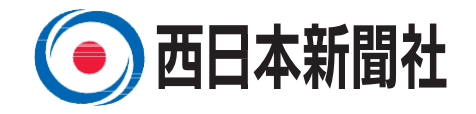

## 原稿対応広告媒体

西日本新聞 朝刊・夕刊、別刷、ファンファン福岡

## 入稿方法

原稿入稿の際は、次の入稿方法の何れかをご使用ください。

- (1)メールなどによるオンライン入稿
- (2)N-Web(西日本新聞Web-EDI広告申込・送稿サービス)によるオンライン入稿
- (3)デジタルセンド利用のオンライン入稿

※CDーR、USBなどのメディアでの入稿は受けつけておりません。

### 運用上の取り決め

#### ●原稿締切

多 色 ・・・掲載日2日前 17時

モノクロ・・・掲載日前日 正午(夕刊は17時) ※上記締め切りは、本社メディアプランニング部への到着時間です。

※新年号、および別刷の締め切りについてはメディアプランニング部にお問い合わせください。

●象嵌・訂正

入稿された原稿データへの象嵌・訂正は一切行いません。訂正後、再入稿をお願いします。 ●在版原稿の管理

新聞社では行いません。同一原稿掲載の場合でも、再入稿をお願いします。

## 入稿方法別入稿規定

《共通の注意事項》

- ●データは入稿前にウイルスチェックを行ってください。
- ●原稿データは、アウトライン化された文字で画像が埋め込まれたEPSファイルまたはN-PDF(新聞広告入稿用PDF )ファイルで入稿してください。

●原稿データの制作に当たっては、「広告原稿制作ガイド」や「新聞広告制作ガイドN-PDF」([https://www.jaaa.ne.jp/2012/06/n\\_pdf/](https://www.jaaa.ne.jp/2012/06/n_pdf/）を参照のうえ、正しい原稿制作を))を参照のうえ、正しい原稿制作を お願いします。

# (1)メールなどのオンライン入稿の場合

#### ■入稿データについて

入稿していただくデータの種類・ファイル形式・ファイル名

#### ●EPS入稿の場合

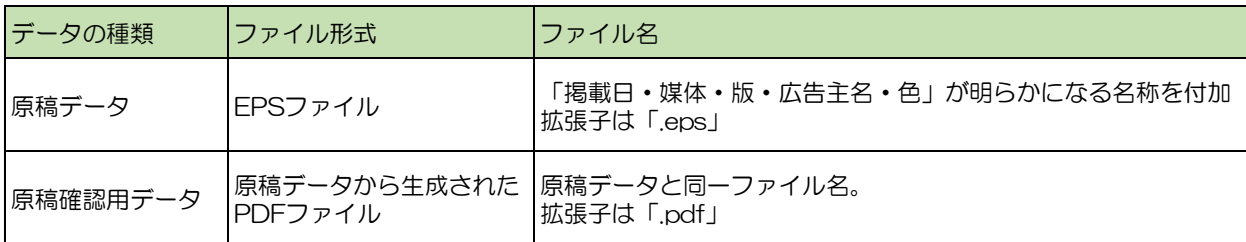

#### **●N-PDF入稿の場合**

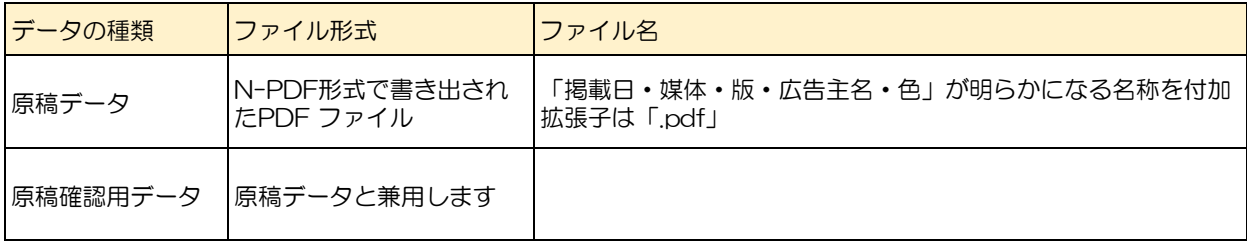

■各ファイルについて

EPS入稿の場合

#### ●原稿データ

画像レイアウトソフトなどで作成しEPS保存された原稿本体のデータです。写真などの画像 データは埋め込み、フォントは必ずアウトライン化してください。埋め込んだ画像データの 元ファイルは必要ありません。

●原稿確認用データ

このデータは念校ゲラとして使用いたします。従って必ず原稿データからPDF ファイルを生 成してください。作成の際は、印刷時に文字が確認できる程度の圧縮率で生成してください。

#### N-PDF入稿の場合

#### ●原稿データ

日本広告業協会(JAAA)が策定したN-PDF形式で書き出されたPDF ファイルです。 フォントは必ずアウトライン化してください。 作成後は必ずAdobe AcrobatにてN-PDFのプリフライトファイルを用いてプリフライトを 実施し、不備のないことを確認してください。 N-PDFの設定・作成方法などについては「日本広告業協会(JAAA)WEBサイト」 [https://www.jaaa.ne.jp/2012/06/n\\_pdf/](https://www.jaaa.ne.jp/2012/06/n_pdf/) を参照ください。

●原稿確認用データ 原稿確認用データはN-PDFファイルが兼ねますので、必要ありません。

#### ■ファイル名について

●各ファイルとも拡張子を含めたファイル名を付加してください。英数字は半角文字を使用して ください。 記号は半角アンダーバーのみ使用可能です。

日付4ケタ+媒体(朝刊=M、夕刊=E、別刷=別、ファンファン=FF)+掲載エリア+広告主名+拡張子

●原稿確認用データのファイル名は原稿データと同一名称を付加してください

<ファイル名事例>

10月1日付朝刊通し版「〇〇自動車」の場合→「1001M通し〇〇自動車.eps」 ※切替の場合 (例)「都市+筑後版」と「その他版」 →「1001M都後〇〇自動車.eps」「1001Mその他〇〇自動車.eps」

#### ■ファイル格納方法(FPS入稿の場合)

1媒体毎にフォルダを作成し、ひとつの広告素材の「原稿データ」「原稿確認用データ」を格納 してください。フォルダは1階層とし、フォルダ名はファイル名と同一名(拡張子を除く)を付 加してください。

ただし、切替などの場合は、原稿数分に媒体を分割してファイルを格納し、入稿してください。 また、同一広告主の切替原稿は全て同タイミングで入稿してください。

# (2)N-Webによるオンライン入稿の場合

N-webによるオンライン入稿を利用するには、事前に当社での登録が必要になります。詳しくは メディアプランニング部にお問い合わせください。

■入稿データについて

入稿していただくデータの種類・ファイル形式・ファイル名は、他のオンライン入稿と同様です。

# (3) デジタルセンド利用のオンライン入稿

デジタルセンドが提供する送信システムが必要です。利用方法などはデジタルセンドにお問い合わ せください。

■データ保管期間について 掲載日まで保管いたしますが、在版の管理はいたしません。